#### WELCOME! THE PRESENTATION WILL BEGIN SHORTLY...

1. Test your audio to ensure that it is working correctly

lacksquare

00:11

 To change your speaker, microphone, or camera settings, select More actions (...) > Show device settings in your meeting controls

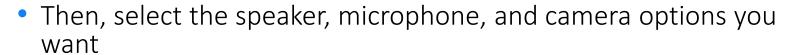

E

86

- The instructors are standing by to provide assistance if needed
- 2. Use **Show conversation** to open the **Meeting chat** panel
  - You can use Meeting chat to ask questions or respond
- 3. Please press the microphone button (mute your PC) when not speaking

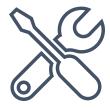

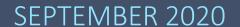

# INTERMEDIATE AGENCY FINANCIAL REPORTING SYSTEM (AFRS) TRANSACTION CODES VIRTUAL TRAINING

Dan Bode Chris Soots Teena Minning

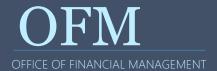

#### **AGENDA**

Welcome Information

**Roll Call and Introductions** 

What is AFRS Intermediate Trans Code Training?

Learning Objectives

Other topics of Interest?

Review: What are Transaction Codes?

Lessons and Demonstrations

Help and Resources

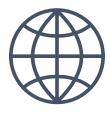

#### WE ARE HAPPY YOU'RE HERE!

**Breaks** 

Same content as the in-person class

In case we get disconnected...

Self-paced practice exercises and job aids

Training material available at ofm.wa.gov

**Evaluations** 

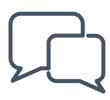

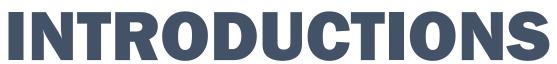

Name?

Agency?

Location?

OFFICE OF FINANCIAL MANAGEMENT

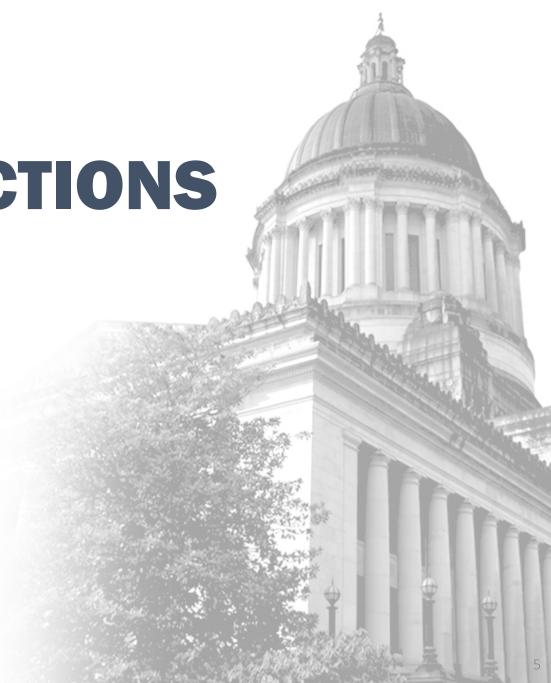

#### WHAT IS AFRS INTERMEDIATE TRANS CODES TRAINING?

Addressing more advanced AFRS Trans Code topics that typically result in calls to the Help Desk

Practice exercises to apply guidelines for selecting higher level Transaction Codes

Advanced level topics that staff with reconciliation and/or in-process duties may come across

This is your opportunity to expand your AFRS knowledge

Who has reconciliation and/or in-process duties?

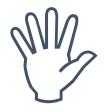

#### **LEARNING OBJECTIVES**

How to look up Transaction Codes

Guidelines for selecting Transaction Codes

Use the Excel tool to choose the Trans Codes you need

**Error correction** 

Using "R" to correct errors

**Questions & Answers** 

Some topics include a paired demonstration in a training environment

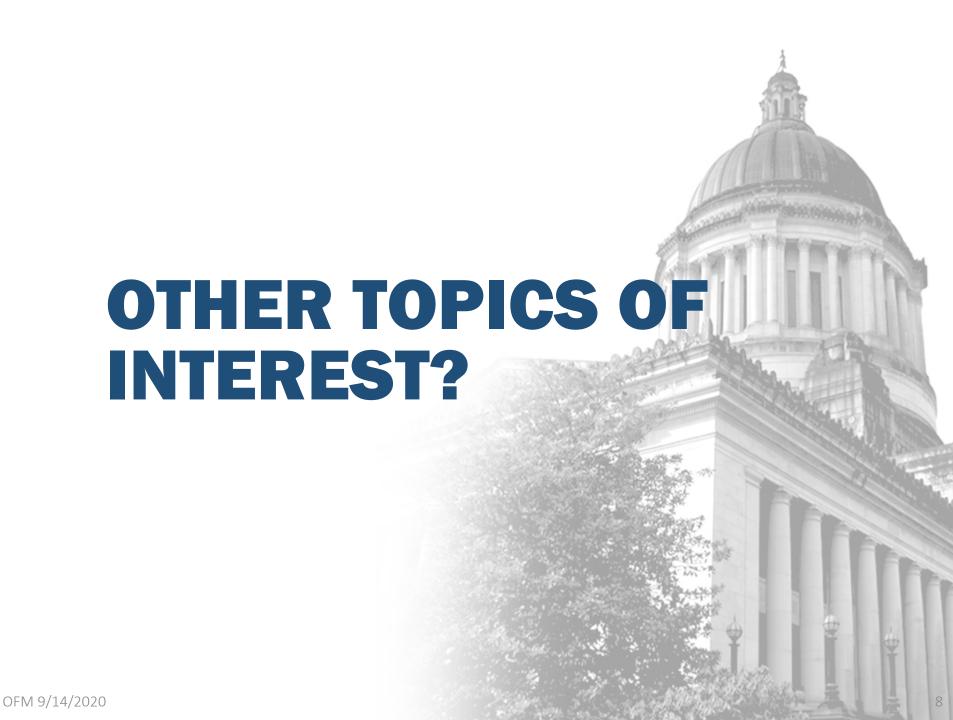

# WHAT'S NEW FOR 2020?

No news is good news!

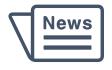

#### **REVIEW: WHAT ARE TRANSACTION CODES?**

A 3-digit code that determines which general ledgers to debit and credit

AFRS is a double-entry bookkeeping system so DR=CR

Determines if a payment is generated

Controls coding elements required or not required on a transaction

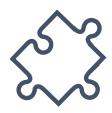

#### **REVIEW: AFRS TCS ON THE TM.1.2 MENU**

```
=== AFRS = (TM.1.2) ==== TRANSACTION CODE DECISION MAINTENANCE ===== C105P180
                           LAST UPDATE: 05/23/16
TR:
             (A=ADD, C=CHANGE, D=DELETE, V=VIEW, N=NEXT, P=PRINT SELECTION)
FUNCTION: V
 AGENCY: 3000 TRANS CODE: 345 TITLE: LCL TRANSFER INCREASE EXPENSE
 GLA 1D: 6510 1C: 9920 2D:
                               2C:
                                        3D:
                                                 3C:
                                                          4D:
                                                                  4C:
 WARRANT CANCEL CURR: PRIOR:
                                       ACH RETURN CURR:
                                                              PRIOR:
 AGENCY: R ORG IX: APPN IX: R FUND: R FUND DT: PROG IX: R
            SOURCE: N PROJ: VEND NO: VEND NM:
                                                       VEND AD:
  S-OBJ: R
                                 GL ACCT: N
                                                MOD: \overline{N} SUBS-DR: \overline{N} SUBS-CR:
  C DOC: R R DOC:
                  MATCH GLA PDN +/- FF MATCH GLA
     DF:
                                                             PERIOD IND:
     AP: +
                                                               RESTRICT:
     AL: +
             05
                                                              VALID FD:
                                                              POST SEO:
     CC:
     GP: + 05
                                                               REG IND:
     SF:
                                                                PAYMENT:
```

#### **REVIEW: LOOKING UP TRANS CODES IN AFRS**

Trans Codes are more than just a 3-digit number

Every Trans Codes has a description, and...

#### They affect 2 or more General Ledger Accounts

- Cash receipt: TC 001, Dr 7110 and Cr 3210
- Record new encumbrance: TC 205, Dr 6410 and Cr 9510
- Collect Curr A/R: TC 062, Dr 7110/3205 and Cr 1312/3210
- Interfund Expense Transfer Incr: TC 669, Dr 6510, and Cr 7140

#### Variable TC allowed for multiple GL accounts

 Record curr payable - TC 212, Dr 6505 and Cr Variable (many of the receivable and payable GLs: 1312, 5111, 5154, etc.)

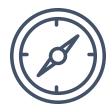

**DEMONSTRATION #1** 

# LOG ON TO AFRS AND SEARCH FOR TRANS CODES

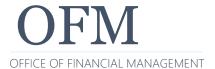

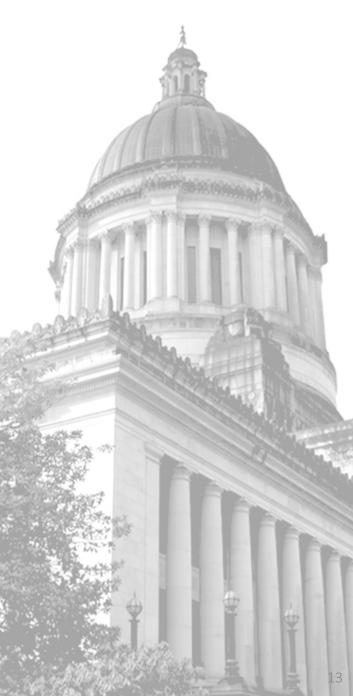

#### **REVIEW: GUIDELINES FOR SELECTING TRANS CODES HANDOUT**

The Guidelines will help you understand the process for the more challenging of error corrections

Provides more information for your AFRS work than what you may have received from your on-the-job training

Many of these will be referenced during today's exercises

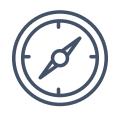

OFM 9/14/2020 1.

#### PROCESS FOR SELECTING THE CORRECT TRANS CODES

- A. Identify the accounting event
- B. Determine which type of entry is involved
- C. Determine the fund and fund characteristics
- D. Determine if the State Treasurer is involved in completing the accounting event
- E. Determine which AFRS table fields are required and which are not allowed for the transcode
- F. Determine if the TC Indicators affect the transaction
- G. Determine if the fiscal month of the transaction matches the FM indicator of the TC

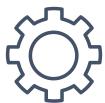

OFM 9/14/2020 15

#### RESOURCES FOR CHOOSING THE CORRECT TRANSCODES

- 1. Go to AFRS Documentation
  - <a href="https://www.ofm.wa.gov/it-systems/agency-financial-reporting-system-afrs/afrs-documentation">https://www.ofm.wa.gov/it-systems/agency-financial-reporting-system-afrs/afrs-documentation</a>
- 2. Select <u>AFRS Transaction Codes Excel Version</u> to view the spreadsheet
- 3. Open the spreadsheet and use the TM.1.2 Trans Code Table Quick Guide on the TC tab

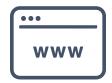

#### IN-PROCESS REPORTS TROUBLESHOOTING

Following are some samples of other Agencies' in-process reports

These samples will show common in-process issues

Even if you don't deal directly with in-process reports, the knowledge is valuable for avoiding AFRS errors

More training for in-process reports is available from SWA

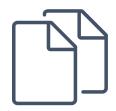

DFM 9/14/2020 17

#### SOL Warrant cancels from OST

Action Required?

**OFM** 

0850-Office of the Secretary of State
Unbalanced In-process Reconciliation Report

 Report Number:
 DLY007

 Biennium:
 2021

 Transactions Through:
 03/27/2020 | 11:23 am

 Biennium:
 Transactions Through:
 03/26/2020 | 8:00 pm

General Ledger 7130 - Warrant Cancellations in-Process

| Cur Doc No Sa | Acct | Agy  | B-Date     | TT | BT | В#  | TC  | Bien    | FM     | Doc Date    | Ref Doc Num                        | Sx OI | EAI PI | SO | sso | MS | Src | SSrc | Proj | SP  | PH             | Amount  |
|---------------|------|------|------------|----|----|-----|-----|---------|--------|-------------|------------------------------------|-------|--------|----|-----|----|-----|------|------|-----|----------------|---------|
| SOL20086      | 001  | 7900 | 03/26/2020 | Α  | TD | 813 | 755 | 21      | 09     | 03/26/2020  | 0                                  |       |        |    |     |    |     |      |      |     |                | (30.00) |
|               |      |      |            |    |    |     |     |         |        | _           | y / Difference)<br>y / Difference) |       | (30.00 |    |     |    | 0.0 |      |      | •   | ).00)<br>).00) |         |
|               |      |      |            |    |    |     | GI  | Acct To | tal (C | OST / Agenc | y / Difference)                    |       | (30.00 | )  |     |    | 0.0 | 0    |      | (30 | ).00)          |         |

OFM

# 1600-Office of Insurance Commissioner Unbalanced In-process Reconciliation Report

 Report Number:
 DLY007
 Date Run:
 03/27/2020
 11:23 am

 Biennium:
 2021
 Transactions Through:
 03/26/2020
 8:00 pm

General Ledger 7130 - Warrant Cancellations in-Process

| Cur Doc No Sx | Acct | Agy  | B-Date     | TT | BT | В#  | TC  | Bien      | FM      | Doc Date    | Ref Doc Num     | Sx OI | EAI PI   | O SS | O M | ıs : | Src | SSrc | Proj | SP   | PH    | Amount   |
|---------------|------|------|------------|----|----|-----|-----|-----------|---------|-------------|-----------------|-------|----------|------|-----|------|-----|------|------|------|-------|----------|
|               |      |      |            |    |    |     |     |           |         |             |                 |       |          |      |     |      |     |      |      |      |       |          |
| SOL20086      | 001  | 7900 | 03/26/2020 | Α  | TD | 813 | 755 | 21        | 09      | 03/26/2020  | 0               |       |          |      |     |      |     |      |      |      |       | (205.00) |
|               |      |      |            |    |    |     |     | Acct To   | tal (C  | OST / Agenc | y / Difference) |       | (205.00) |      |     |      | 0.0 | 0    |      | (205 | 5.00) |          |
|               |      |      |            |    |    |     |     | Doc To    | tal (C  | OST / Agenc | y / Difference) |       | (205.00) |      |     |      | 0.0 | 0    |      | (205 | 5.00) |          |
|               |      |      |            |    |    |     |     |           |         |             |                 |       |          |      |     |      |     |      |      |      |       |          |
|               |      |      |            |    |    |     | G]  | L Acct To | otal (C | OST / Agenc | y / Difference) |       | (205.00) |      |     |      | 0.0 | 0    |      | (205 | 5.00) |          |

## Warrant cancel created by agency

Action Required?

#### OFM

# 1400-Department of Revenue Unbalanced In-process Reconciliation Report

Report Number: DLY007

Date Run: 03/27/2020 11:23 am

Biennium: 2021 Transactions Through: 03/26/2020 8:00 pm

General Ledger 7130 - Warrant Cancellations in-Process

| Cur Doc No Sx | Acct | Agy  | B-Date     | TT | BT | В#  | TC  | Bien    | FM     | Doc Date    | Ref Doc Num   | Sx OI | EAI PI | so | sso | MS | Src   | SSrc  | Proj | SP   | PH  | Amount |
|---------------|------|------|------------|----|----|-----|-----|---------|--------|-------------|---------------|-------|--------|----|-----|----|-------|-------|------|------|-----|--------|
|               |      |      |            |    |    |     |     |         |        |             |               |       |        |    |     |    |       |       |      |      |     |        |
| 14030491      | 196  | 1400 | 03/25/2020 | G  | 03 | 719 | 449 | 21      | 09     | 03/25/2020  | 082678P       |       |        |    |     | 04 | DS 0  | 50000 |      |      |     | 359.67 |
| 14030491      | 196  | 1400 | 03/25/2020 | G  | 03 | 719 | 449 | 21      | 09     | 03/25/2020  | 096729P       |       |        |    |     | 04 | DS 0  | 50000 |      |      |     | 295.78 |
|               |      |      |            |    |    |     |     | Acct To | tal (O | ST / Agency | / Difference) |       | 0.     | 00 |     |    | 655.4 | 5     |      | 655. | .45 |        |
|               |      |      |            |    |    |     |     | Doc To  | tal (O | ST / Agency | / Difference) |       | 0.     | 00 |     |    | 655.4 | 5     |      | 655. | .45 |        |

## JV or IAP payments from other agencies

Action Required?

**OFM** 

# 3100-Department of Corrections Unbalanced In-process Reconciliation Report

 Report Number:
 DLY007
 8:25 am

 Biennium:
 2021
 Transactions Through:
 03/05/2020
 8:00 pm

General Ledger 7140 - Journal Vouchers in-Process

| Cur Doc No | Sx | Acct | Agy  | B-Date     | TT | вт | <b>B</b> # | TC  | Bien    | FM      | Doc Date    | Ref Doc Num     | Sx OI | EAI PI | so  | SSO M | IS S | rc SSrc | Proj | SP PH    | Amount   |
|------------|----|------|------|------------|----|----|------------|-----|---------|---------|-------------|-----------------|-------|--------|-----|-------|------|---------|------|----------|----------|
|            |    |      |      |            |    |    |            |     |         |         |             |                 |       |        |     |       |      |         |      |          |          |
| 19508053   |    | 001  | 7900 | 02/27/2020 | Α  | TD | 746        | 783 | 21      | 08      | 02/27/2020  | )               |       |        |     |       |      |         |      |          | (279.28) |
|            |    |      |      |            |    |    |            |     | Acct To | otal (C | OST / Agenc | y / Difference) |       | (279   | 28) |       |      | 0.00    |      | (279.28) |          |
|            |    |      |      |            |    |    |            |     | Doc To  | otal (C | OST / Agenc | y / Difference) |       | (279   | 28) |       |      | 0.00    |      | (279.28) |          |
| 647542/    |    | 401  | 3100 | 03/02/2020 | A  | 72 | 638        | 099 | 21      | 09      | 03/02/2020  | 31072527        | 9010  |        |     |       | 04 5 | 0       |      |          | 127.52   |
| 647542/    |    | 401  | 7900 | 03/02/2020 | A  | TA | 753        | 780 | 21      | 09      | 03/02/2020  | )               |       |        |     |       |      |         |      |          | (28.61)  |
| 647542/    |    | 401  | 7900 | 03/02/2020 | A  | TA | 753        | 780 | 21      | 09      | 03/02/2020  | )               |       |        |     |       |      |         |      |          | (98.91)  |
| 647542/    |    | 401  | 7900 | 03/02/2020 | A  | TA | 753        | 780 | 21      | 09      | 03/02/2020  | )               |       |        |     |       |      |         |      |          | (44.31)  |
| 647542/    |    | 401  | 7900 | 03/02/2020 | A  | TA | 753        | 780 | 21      | 09      | 03/02/2020  | )               |       |        |     |       |      |         |      |          | (157.63) |
| 647542/    |    | 401  | 7900 | 03/02/2020 | A  | TA | 753        | 780 | 21      | 09      | 03/02/2020  | )               |       |        |     |       |      |         |      |          | (187.51) |
|            |    |      |      |            |    |    |            |     | Acct To | otal (C | OST / Agenc | y / Difference) |       | (516   | 97) |       | 12   | 7.52    |      | (389.45) |          |
|            |    |      |      |            |    |    |            |     | Doc To  | otal (C | OST / Agenc | y / Difference) |       | (516   | 97) |       | 12   | 7.52    |      | (389.45) |          |

## Journal voucher rev/expense transfers

Action Required?

**OFM** 

#### 1000-Office of Attorney General Unbalanced In-process Reconciliation Report

 Report Number:
 DLY007

 Biennium:
 2021

 Transactions Through:
 03/26/2020 8:00 pm

General Ledger 7140 - Journal Vouchers in-Process

| Cur Doc No S | x Acct | Agy  | B-Date     | TT | вт | В#  | TC  | Bien      | FM      | Doc Date    | Ref Doc Num     | Sx OI | EAI | PI    | so | sso  | MS | Src    | SSrc | Proj | SP    | PH    | Amount                                  |
|--------------|--------|------|------------|----|----|-----|-----|-----------|---------|-------------|-----------------|-------|-----|-------|----|------|----|--------|------|------|-------|-------|-----------------------------------------|
| ATG09030     | 001    | 1000 | 03/26/2020 | Α  | JV | 043 | 670 | 21        | 09      | 03/26/2020  | )               |       | 011 | 23002 | GA | A010 | )  |        |      |      |       |       | 1,080.00                                |
|              |        |      |            |    |    |     |     | Acct To   | otal (C | OST / Agenc | y / Difference) |       |     | 0.0   | 00 |      | 1  | ,080.0 | 00   |      | 1,08  | 0.00  | ,,,,,,,,,,,,,,,,,,,,,,,,,,,,,,,,,,,,,,, |
| ATG09030     | 12F    | 1000 | 03/26/2020 | Α  | JV | 043 | 669 | 21        | 09      | 03/26/2020  | )               |       | 965 | 24002 | GΑ | A010 | )  |        |      |      |       |       | (753.84)                                |
| ATG09030     | 12F    | 1000 | 03/26/2020 | Α  | JV | 043 | 669 | 21        | 09      | 03/26/2020  | )               |       | 965 | 24002 | GC | C010 | )  |        |      |      |       |       | (322.00)                                |
| ATG09030     | 12F    | 1000 | 03/26/2020 | Α  | JV | 043 | 669 | 21        | 09      | 03/26/2020  | )               |       | 965 | 24002 | GD | D010 | )  |        |      |      |       |       | (4.16)                                  |
|              |        |      |            |    |    |     |     | Acct To   | otal (C | OST / Agenc | y / Difference) |       |     | 0.0   | 00 |      | (1 | ,080.0 | 00)  |      | (1,08 | 0.00) |                                         |
|              |        |      |            |    |    |     |     | Doc To    | otal (C | OST / Agenc | y / Difference) |       |     | 0.0   | 00 |      |    | 0.0    | 00   |      |       | 0.00  |                                         |
|              |        |      |            |    |    |     | G]  | L Acct To | otal (C | OST / Agenc | y / Difference) |       |     | 0.0   | 00 |      |    | 0.0    | 00   |      |       | 0.00  |                                         |

## Transfers from other agencies

Action Required?

**OFM** 

# 2250-Washington State Patrol Unbalanced In-process Reconciliation Report

Report Number: DLY007

Date Run: 03/27/2020 11:50 am

Biennium: 2021 Transactions Through: 03/26/2020 8:00 pm

General Ledger 7140 - Journal Vouchers in-Process

| Cur Doc No Sx | Acct | Agy  | B-Date     | TT | BT | В#  | TC  | Bien    | FM      | Doc Date                   | Ref Doc Num                        | Sx OI | EAI PI                 | so | sso | MS | Src | SSrc | Proj | SP PH                    | Amount     |
|---------------|------|------|------------|----|----|-----|-----|---------|---------|----------------------------|------------------------------------|-------|------------------------|----|-----|----|-----|------|------|--------------------------|------------|
| 47709659      | 001  | 7900 | 03/26/2020 | Α  | TD | 813 | 783 | 21      | 09      | 03/26/2020                 | )                                  |       |                        |    |     |    |     |      |      |                          | (1,451.61) |
| 47709659      | 225  | 7900 | 03/26/2020 | Δ  | TD | Q13 | 783 | Acct To | otal (C | OST / Agency<br>03/26/2020 | y / Difference)                    |       | (1,451.6]              | l) |     |    | 0.0 | 0    |      | (1,451.61)               | (2,894.52) |
| 47703033      | 223  | 7500 | 03/20/2020 | Λ  | 10 | 015 | 703 | Acct To | tal (C  | ST / Agency                | y / Difference)<br>y / Difference) |       | (2,894.52<br>(4,346.13 |    |     |    | 0.0 |      |      | (2,894.52)<br>(4,346.13) | (2,654.52) |

#### WHEN CAN YOU USE "R" TO CORRECT ERRORS?

Using the R (Reverse) code is the preferred way of correcting an error in AFRS

However, AFRS edits do not allow use of the "R" code for these TCs:

- Any with a payment indicators (1, 3), for Warr./Elec. Fund Transfer - TC 210
- Payment indicators (7, 8) for Inter-Agency Payments TC 640
- Payment indicators (4, 5) for Inter-Fund Transfers TCs 021, 022
- Those requiring the reference document # to match an existing # on the document file where no existing document # is on the file
- Those requiring a modifier of P (Partial) or F (Full) for posting encumbrances: TC 211

#### PROCESSING PAYMENTS IN AFRS – 2 DAY PROCESS

Entering a transaction code that generates a payment (such as TC 210) is not the end of the process

When that transaction processes and creates the payment, AFRS generates a transaction called a "payment wrap" or simply "wrap"

These are identified by the a transaction type B

There is also a transaction posted by the Treasurer to complete the cycle

The payment transaction code and the wrap are also shown on the Transaction Codes spreadsheet

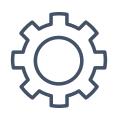

OFM 9/14/2020 24

# PROCESSING PAYMENTS IN AFRS – 2 DAY PROCESS

| Day     | Transaction Source          | TC  | DR                              | CR                                           | DR                   | CR                       | Description                                                                                                    |
|---------|-----------------------------|-----|---------------------------------|----------------------------------------------|----------------------|--------------------------|----------------------------------------------------------------------------------------------------|
| Day 1   | Agency Voucher              | 210 | 6505<br>Accrued<br>Exp.         | <b>5111</b> Accts. Payable                   |                      |                          | Record accrued expenditure/expense, accounts payable and  **create payment write record.                                                   |
|         | From System Print Command** | 398 | 5111<br>Accounts<br>Payable     | 7120<br>Warrants<br>-in-<br>Process          | 6510<br>Cash<br>Exp. | 6505<br>Accrue<br>d Exp. | **Release payment write record and liquidate accounts payable, reduce warrants-in-process, reclassify accrued to cash expenditure/expense. |
| Day 2/3 | Treasurer                   | 750 | 7120<br>Warrants-<br>in-Process | 4310<br>Current<br>Bien.<br>Cash<br>Activity |                      |                          | Clears warrants-in-process,<br>and Reduces Current<br>Biennium Cash                                                                        |
|         | NET RESULT                  |     | <b>6510</b><br>Cash Exp.        | 4310 Current Bien. Cash Activity             |                      |                          |                                                                                                    |

OFM 9/14/2020 25

#### **DEMONSTRATION OVERVIEW**

In each scenario, you have found an error in a past accounting event

AFRS cleared the error file because the coding was valid or present on the AFRS tables

These errors are usually found from the in-process report, in prior month ER reports, or from those who can see that the revenues or expenses are incorrect

We will review the solutions with each example

(Hint: there may be more than one right answer!)

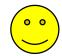

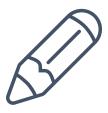

**DEMONSTRATION #2 - #4** 

# REVENUE ERROR CORRECTIONS

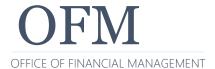

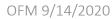

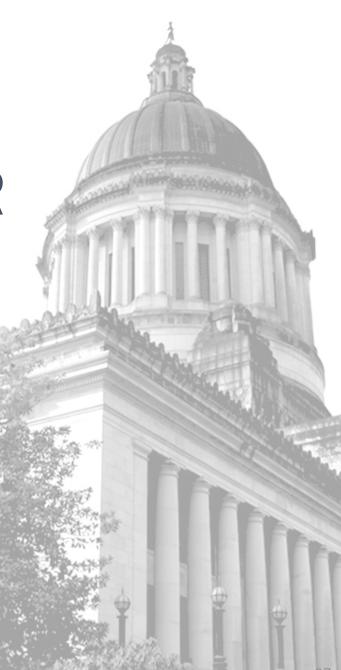

**DEMONSTRATION #5 - #8** 

# EXPENDITURE ERROR CORRECTIONS

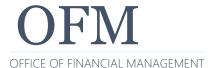

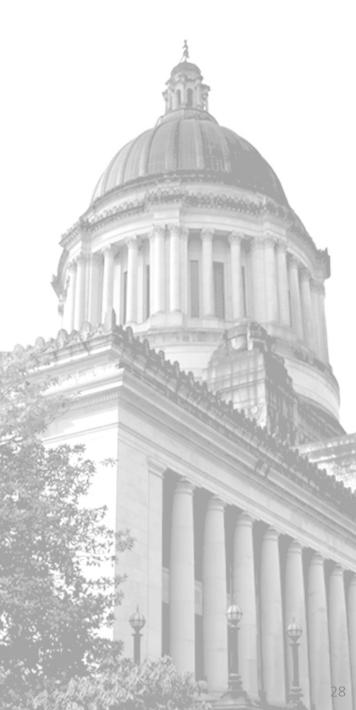

**DEMONSTRATION #9** 

# PAYEE PROBLEMS

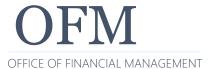

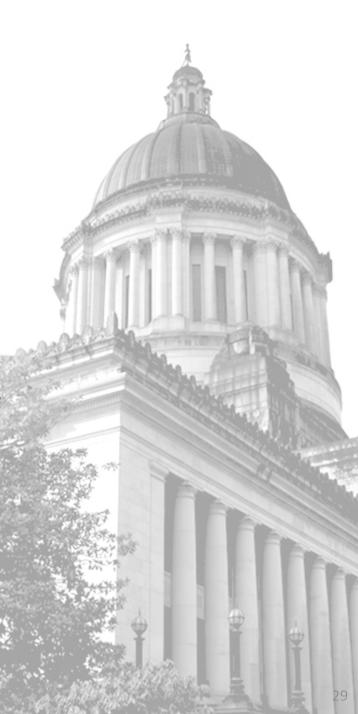

**DEMONSTRATION #10** 

# INTER-AGENCY PAYMENT (IAP) PROBLEMS

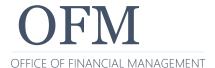

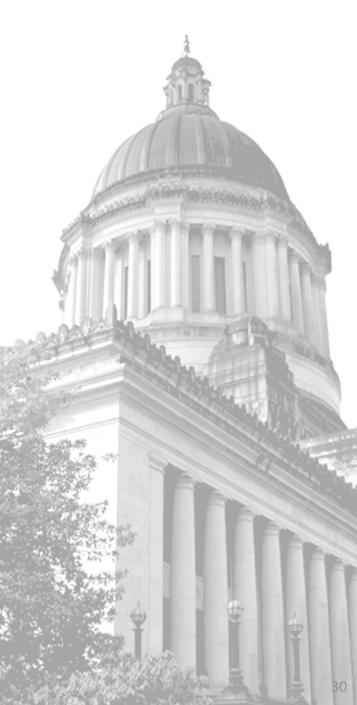

Q&A

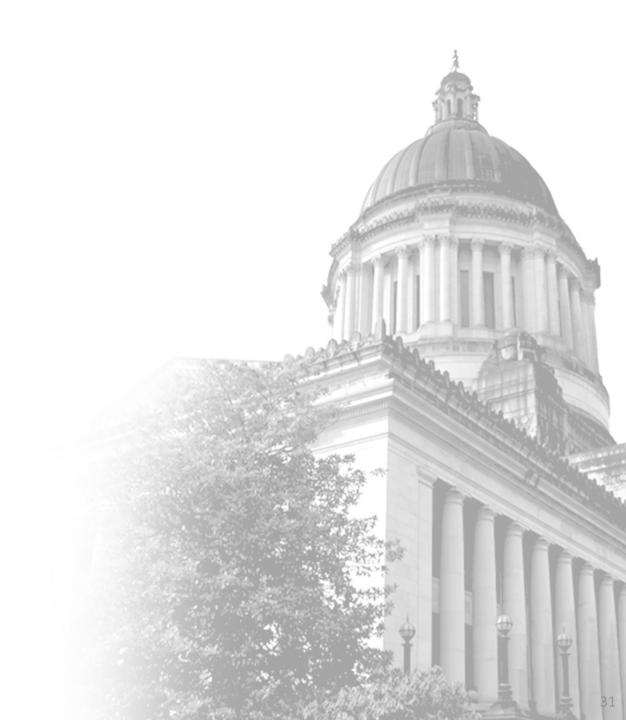

#### STAYING INFORMED

## To get copies of the latest system documentation:

- <a href="https://www.ofm.wa.gov/it-systems/agency-financial-reporting-system-afrs">https://www.ofm.wa.gov/it-systems/agency-financial-reporting-system-afrs</a>
- Look under Reference Materials.

### State Administrative and Accounting Manual:

http://www.ofm.wa.gov/policy/default.asp

### Sign up for AFRS GovDelivery:

https://public.govdelivery.com/accounts/WAGOV/subscriber/new

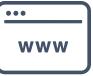

# WHO TO CONTACT WITH QUESTIONS?

#### **AFRS:**

OFM Help Desk

o Phone: 360-407-9100

Email: <u>HereToHelp@ofm.wa.gov</u>

### **Accounting Policies and Procedures:**

- OFM Accounting Consultant
- Follow the link to find your OFM Accounting Consultant:
  - http://www.ofm.wa.gov/accounting/swa/swacontactsbyagency.
     asp

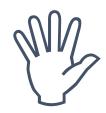

9/14/2020

#### RECOMMENDED TRAINING

In-person state year-end classes cancelled due to COVID-19 OFM Statewide Accounting has created eLearning classes These classes are available on our OFM website under the Accounting tab, Training:

 https://ofm.wa.gov/accounting/training-accounting-andbudget-staff

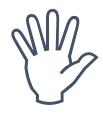

9/14/2020

#### **RECOMMENDED TRAINING**

#### Our other AFRS class:

OFM Intermediate AFRS Virtual Training

### **OFM - In-Process Report Training**

 https://gm1.geolearning.com/geonext/wasdop/login.geo ?OriginalUrl=/geonext/wasdop/Launcher.geo?unified=cla ss 22510776289

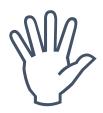

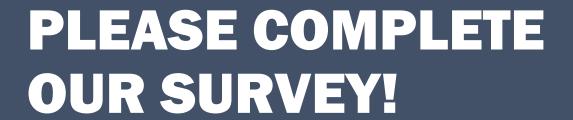

OFM Enterprise Applications Training: Chris.Soots@ofm.wa.gov Kelli.Dowling@ofm.wa.gov

Any questions?

OFFICE OF FINANCIAL MANAGEMENT